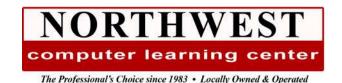

# Microsoft Word Level III Course Outline

2-Days 9:00 am - 4:00 pm

# **Course Description:**

Explore the long document, form creation, and desktop publishing features of Microsoft Word. Topics include: creating and using styles, outlining, creating a table of contents, understanding page breaks & section breaks, using Word's Master Document feature, using Advanced Find & Replace, adding Cover Pages, using Footnotes & Endnotes, and tracking document changes, page layout concepts, using WordArt, columns, text boxes, inserting pictures, formatting pictures, and word wrap, creating forms, using advanced Mail Merge techniques, protecting documents, and more.

## Module 1 - Using Word Styles

- What are Styles?
- Using Word's Built-in Styles
- Modifying Word's Styles
- Using the Style Inspector
- Creating New Styles
- Copying Styles to another Document

#### Module 2 - Long Documents

- The Navigation Pane
- Using Outlining Tools
- Viewing Outline Levels
- Moving Document Content
- Demoting and Promoting
- Creating a Document in Outline View
- Using Outline Numbering
- Inserting Page Breaks and Creating Hard Spaces
- Automatically Creating a Table of Contents
- Updating the Table of Contents
- Section Breaks
- Changing the Orientation of a Specific Page
- Other Table Types
- Footnotes and Endnotes
- Bookmarks
- Inserting Cross-References
- Creating Hyperlinks
- Adding a Cover Page
- Advanced Find & Replace
- Adding Watermarks

#### Module 3 - Master Documents

- Introduction
- Creating a Master Document
- Managing Master Documents
- Editing & Updating Documents
- Document Links
- Table of Contents
- Headers and Footers

Phone: 503-362-4818

 Converting an Existing Document to a Master Document

#### Module 4 - Document Collaboration

- Working with the Track Changes Feature
- Adding Comments
- Viewing and Editing Options
- Accepting and Rejecting Changes
- Deactivating the Tracked Changes Feature
- Comparing Document Versions
- Mark as Final

### Module 5 - Designing a Newsletter in Word

- Page Layout/Paper Size
- Creating and Modifying WordArt
- Creating Columns
- Adding Column Breaks
- Headers and Footers
- Saving the Document as a Template
- Insert Text Files
- Adding Graphics Stored as Files
- Adding Online Graphics (ClipArt)
- Changing the Picture Size
- Cropping
- Working with Word Wrap
- Creating Drop-Caps

#### Module 6 - Advanced Mail Merge

- The Merge Setup
- Attaching to an External Data Source
- Using Word Fill-In Fields
- Completing the Merge

## Module 7 - Creating Forms

- Placing Text Form Fields
- Setting Form Field Options
- Drop-down fields and Check Box Fields
- Fields that Perform Calculations
- Protecting and Using the Form

#### Module 8 – Protecting Documents

- Using the Document Inspector
- Restrict Document Editing
- Password Protecting Documents

Email: info@nwclc.com

• Protecting Tracked Changes